Code 19 Error Fix [Windows](http://getfile.westpecos.com/doc.php?q=Code 19 Error Fix Windows 8) 8 >[>>>CLICK](http://getfile.westpecos.com/doc.php?q=Code 19 Error Fix Windows 8) HERE<<<

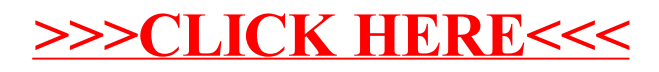